#### **Вакалюк Тетяна Анатоліївна**

кандидат педагогічних наук, доцент, доцент кафедри прикладної математики та інформатики Житомирського державного університету імені Івана Франка e-mail: [neota@zu.edu.ua](mailto:neota@zu.edu.ua)

## **ОСОБИСТІ КАБІНЕТИ ВИКЛАДАЧА ТА СТУДЕНТА У ХМАРО ОРІЄНТОВАНІЙ СИСТЕМІ ПІДТРИМКИ НАВЧАННЯ БАКАЛАВРІВ ІНФОРМАТИКИ**

*Анотація. Стаття присвячена опису основних структурних компонентів особистих кабінетів викладачів та студентів у хмаро орієнтованій системі підтримки навчання бакалаврів інформатики. Уточнено, що хмаро орієнтована система підтримки навчання є складовою хмаро орієнтованого навчального середовища для підготовки бакалаврів інформатики, а також визначено, що використання хмаро орієнтованої системи підтримки навчання NEO є найзручнішою для використання у навчально-виховному процесі. Описано головне меню, консоль, користувачів, матеріали, а також сторінку курсу окремо для студента та викладача. Наведено спільне та відмінне у даних облікових записах. Наведено схематичне зображення особистих кабінетів у хмаро орієнтованій системі підтримки навчання NEO.*

*Ключові слова: хмарні технології, хмаро орієнтоване навчальне середовище, хмаро орієнтована система підтримки навчання, особистий кабінет, бакалаври інформатики.*

**Постановка проблеми в загальному вигляді та її зв'язок із важливими науковими чи практичними завданнями.** Для вирішення завдання розгортання систем організації навчально-виховного процесу вищого навчального закладу (ВНЗ) у мережі та для проектування хмаро орієнтованого навчального середовища постійно створюються спеціалізовані платформи, які називають Learning Management System (LMS) – системи управління навчанням (або системи підтримки навчання). Вони використовуються для розробки, управління та поширення навчальних онлайн-матеріалів із забезпеченням спільного доступу. Матеріали розміщуються в навчальному середовищі із завданням послідовності вивчення. До складу LMS входять різного роду індивідуальні завдання, проекти для роботи в малих групах та навчальні елементи для всіх студентів, орієнтовані як на змістовному компоненті, так і на комунікативному.

У попередніх дослідженнях нами було представлено структурно-функціональну модель хмаро орієнтованого навчального середовища (ХОНС) для підготовки бакалаврів інформатики [\[1\]](#page-5-0), де хмаро орієнтована система підтримки навчання (ХОСПН) є її складовою, визначено переваги використання хмарної LMS NEO перед іншими аналогами [\[4\]](#page-5-1) та наведено модель даної ХОСПН [\[3\]](#page-5-2).

**Аналіз останніх досліджень і публікацій, в яких започатковано розв'язання даної проблеми, на які спирається автор; виокремлення невирішених раніше частин загальної проблеми, яким присвячується стаття**. Створенню та використанню хмаро орієнтованого навчального середовища приділяли увагу у своїх роботах С. Г. Литвинова, М. В. Попель, М. В. Рассовицька, А. М. Стрюк, М .П. Шишкіна та ін. Питання створення моделі хмаро орієнтованого навчального середовища у своїх працях розглядають В. Ю .Биков, В. З. Зайцев, С. Г. Литвинова, Д. С. Морозов, М. В. Попель, М. В. Рассовицька, М .П. Шишкіна та ін.

**Формулювання мети написання статті (постановка завдання).** З огляду на вищезазначене метою статті є опис особистих кабінетів викладачів та студентів у хмаро орієнтованій системі підтримки навчання бакалаврів інформатики.

## **Подання основного матеріалу дослідження з повним обґрунтуванням отриманих наукових результатів.**

Саме тому розглянемо можливості викладача та студента у власних кабінетах хмаро орієнтованої системи підтримки навчання як складової хмаро орієнтованого навчального середовища.

## *Особистий кабінет викладача у ХОСПН*

Головне меню особистого кабінету викладача у запропонованій ХОСПН NEOLMS має доступ до таких сторінок (див. рис. 1):

- Профіль на даній сторінці у своїму власному кабінеті викладач має змогу редагувати відомості про себе, встановлювати аватар (фотографію), переглядати своїх друзів, вести з ними спілкування, переглядати перелік курсів, які він викладає тощо.
- Консоль панель швидкого доступу до розділів курси та групи.
- Сторінка курсу містить код доступу до даного курсу, тип внесення студентів до курсу, засновник курсу, також у панелі швидкого доступу є розділ "Задачі", де вказується які роботи студентів потрібно перевірити. Крім того, дана сторінка містить вкладки:
	- Адмін дана вкладка надає можливість створити копію данного курсу, подивитись архів матеріалів, встановити основні налаштування до курсу (основні, вкладки, розклад, розділи курсу, завдання тощо), а також дає можливість поділити групу студентів, які вивчають дану дисципліну на підгрупи.
	- Розділи курсу у даній вкладці міститься перелік занять з даного предмету: лекційних, семінарських, практичних, лабораторних та контрольних робіт тощо. Даний розділ викладач роздліяє на заняття та завдання згідно навчальних планів та навчальних програм дисциплніни, а також наповнює його відповідними матеріалами.
	- Новини у даному розділі викладач опубліковує оголошення та сповіщення з данного курсу.
	- Завдання на даній вкладці викладач опубліковує перелік усіх завдань із даної дисципліни, необхідних для виконання. Для кожного завдання викладач виставляє терміни початку виконання роботи та здачі. Також у даному розлілі викладач має змогу побачити скільки робіт здано з якого завдання і які ще потрібно перевірити і виставити оцінку.
	- Календар даний розділ заповнюється системою автоматично, і містить дані про про початок і кінець курсу, про терміни виконання / здачі робіт тощо.
	- Журнал оцінок у даній вкладці викладач має змогу переглдянути
	- Матеріали містить файли, які завантажив викладач у сховище з даної дисципліни.
	- Викладачі містить дані про усіх викладачів, які навчають даної дисципліни студентів.
	- Студенти містить список усіх студентів, які вивчають даний предмет.
	- Відвідування в даній вкладці викладачможе відмітити чи вчасно пришов студент на заняття, чи запізнився, чи відсутній на занятті тощо. Потім усі відомості заносяться автоматично у табличку, і їх можна аналізувати.
	- Форуми у данному розділі викладач може створювати форуми, а також у кожному форумі додавати повідомлення / новини.
- Групи містить відомості про групи вищого навчального закладу, а також є можливість приєднатись до певної групи або створити нову группу.

# Особистий кабінет викладача у ХОСПН

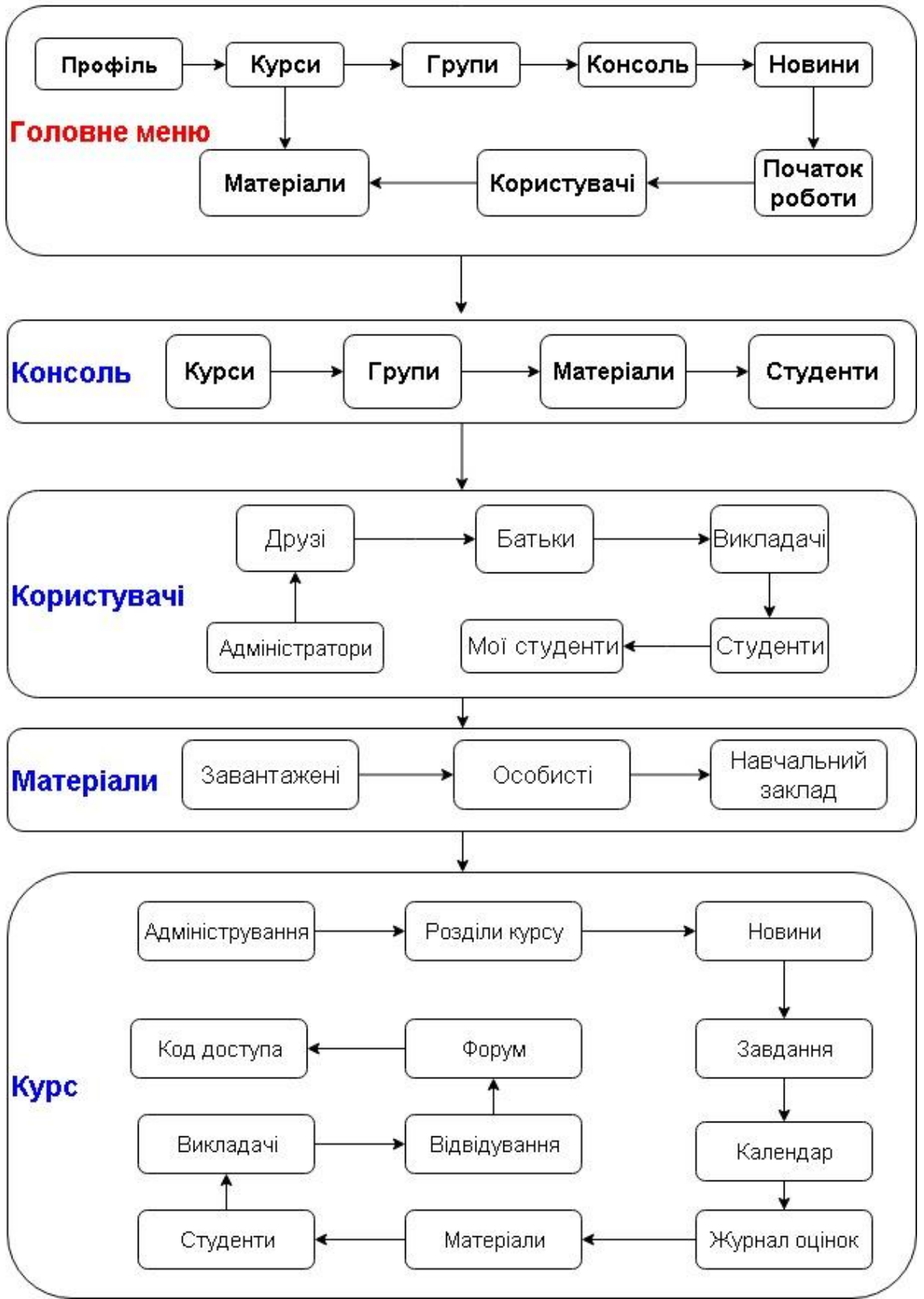

*Рис. 1. Особистий кабінет викладача у ХОСПН NEOLMS*

- $\frac{1}{2}$ Новини – на даній вкладці відображаються новини вищого навчального закладу, а також швидкі сповіщення, новини адміністраторів, а також є можливість створити власну новину.
- Початок роботи містить необхідні відомості про роботу у даній ХОСПН.
- Користувачі містить дані про усіх користувачів, зареєстрованих у ХОСПН: адміністраторів, студентів, батьків, викладачів, друзів, моїх студентів.
- Матеріали дає доступ до хмарного сховища ХОСПН, при цьому є окремо файли, завантажені викладачем у систему, особисті файли, та файли, доступні усім користувачам навчального закладу.

Зауважимо, що в налаштуваннях до кожного курсу можна змінити перелік видимих вкладок курсу. Зокрема, є можливість додати вкладки: чат, Wiki, блоги, план курса. Наявність цих вкладок чи їх відсутність регулює викладач. У вкладці "Чат" є можливість створювати декілька кімнат для чатів, "План курсу" містить всі необхідні відомості та особливості про вивчення даної дисципліни тощо.

## *Особистий кабінет студента у ХОСПН*

Головне меню особистого кабінету студента у запропонованій ХОСПН NEOLMS має доступ до таких сторінок (див. рис. 2):

- Профіль на даній сторінці у своїму власному кабінеті викладач має змогу  $\equiv$ редагувати відомості про себе, встановлювати аватар (фотографію), переглядати своїх друзів, батьків, вести з ними спілкування, переглядати перелік курсів, на які сам студент записаний тощо. Також у панелі швидкого доступу студент може переглянути листування, сповіщення, календар, допомогу та пошук. У сповіщеннях будуть відображатись відомості про зарахування на курс, про оціненння робіт, про оголошення, які роблять викладач тощо. Календар містить у собі дані з усіх курсів, на які записаний студент – про початок і кінець курсу, про терміни виконання робіт тощо.
- Консоль дана сторінка створена для швидкого доступу до курсів, на які  $\equiv$ записаний студент, до груп, а також до каталогу усіх курсів, що наявні у ХОСПН для данного навчального закладу. При цьому студент має можливість обрати будьякий курс із загального списку і також його самостійно вивчати.
- Сторінка курсу містить оголошення, які робить викладач з данного курсу, дані про відсоток пройденного матеріалу, а також:
	- Розділи курсу містить перелік занять з даного предмету: лекцій, лабораторних, контрольних робіт тощо. Зайшовши в певний розділ, студент має змогу побачити усі матеріали даного заняття, перелік завдань, які потрібно виконати в межах даного заняття.
	- Новини на даній вкладці можна побачити перелік оголошень та сповіщень, зроблених в межах даної дисципліни викладачем. Також є можливість студенту самому опублікувати оголошення, яке буде доступним усім студентам та викладачам, що записані на даний курс.
	- Завдання містить перелік усіх завдань із певної дисципліни, а також журнал оцінок та/або відсоток виконаного по кожному завданню.
	- Календар містить дані про про початок і кінець курсу, про терміни виконання / здачі робіт тощо.
	- Матеріали містить файли, які завантажим викладач у сховище з даної дисципліни.
	- Викладачі містить дані про усіх викладачів, які викладають даний предмет.
	- Студенти перелік усіх студентів, які вивчають давний предмет.
	- Форуми містить перелік форумів, які створив викладач. У кожному форумі додавати повідомлення / новини може як студент, так і викладач.
- Новини на даній вкладці відображаються новини вищого навчального закладу, а  $\overline{\phantom{0}}$ також швидкі сповіщення.
- Початок роботи містить необхідні відомості про роботу у даній ХОСПН.
- Користувачі можна переглядати друзів та викладачів, які навчають певним курсам.
- Матеріали бібліотека особистих файлів студента (хмарне сховище).  $\overline{\phantom{0}}$

## Особистий кабінет студента у ХОСПН

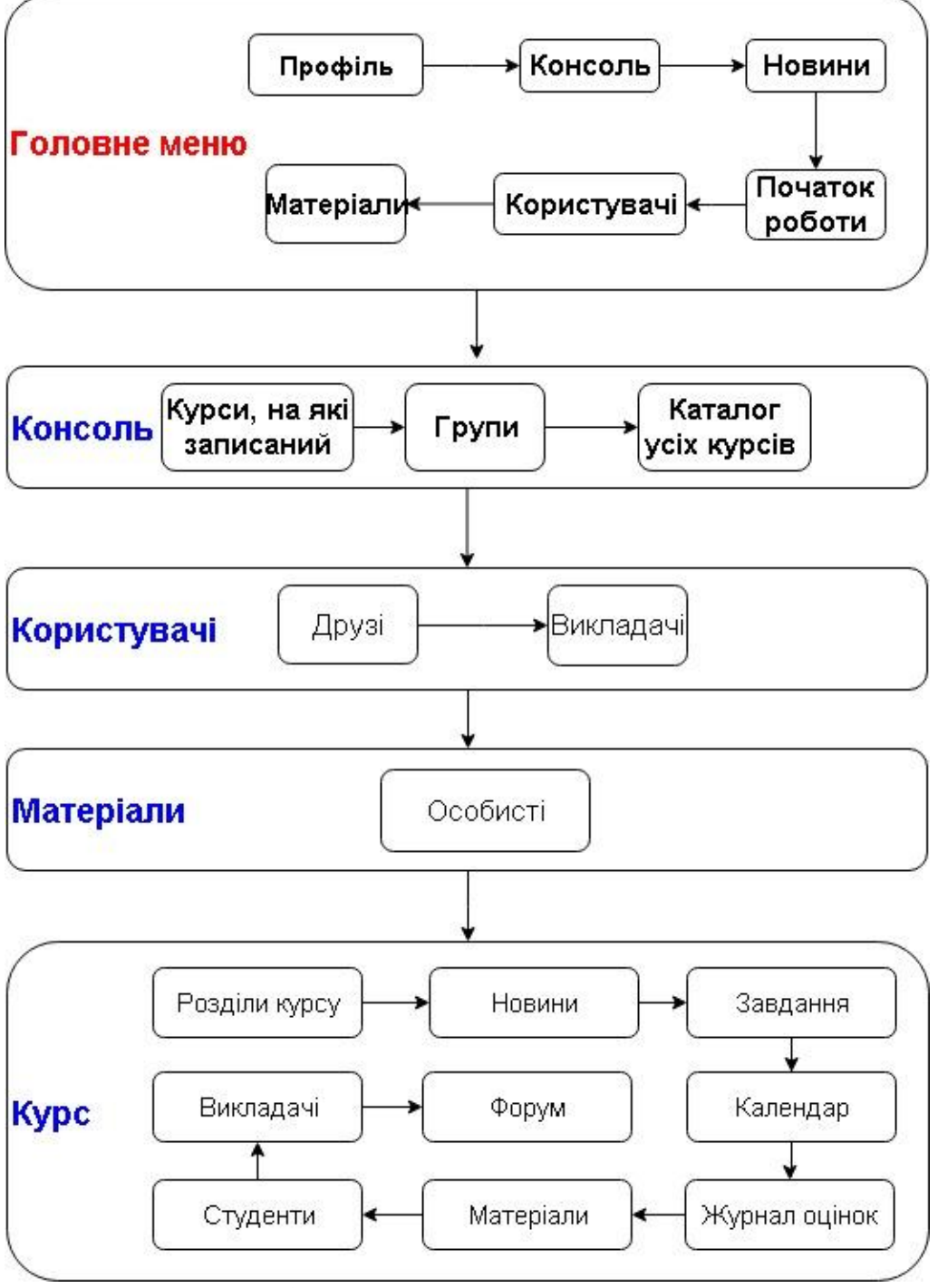

*Рис. 2. Особистий кабінет студента у ХОСПН NEOLMS*

**Висновки з даного дослідження і перспективи подальших розвідок у цьому напрямі.** У даній статті наведено основні структурні компоненти особистих кабінетів викладачів та студентів у хмаро орієнтованій системі підтримки навчання бакалаврів інформатики. Серед напрямків подальших досліджень варто виділити розробку методики використання хмаро орієтованого навчального середовища для підготовки бакалаврів інформатики.

#### **Список використаних джерел**

- <span id="page-5-0"></span>1. Вакалюк Т. А. Структурно-функціональна модель хмаро орієнтованого навчального середовища для підготовки бакалаврів інформатики [Електронний ресурс] / Т. А. Вакалюк // Інформаційні технології і засоби навчання. – 2017. – № 3 (59). – С. 51-61. – Режим доступу до журн. : <http://journal.iitta.gov.ua/index.php/itlt/article/view/1674/1190>
- 2. Вакалюк Т. А. Основні характеристики хмаро орієнтованого навчального середовища для підготовки бакалаврів інформатики / Т. А. Вакалюк // Науковий часопис НПУ імені М. П. Драгоманова. Серія №2. Комп'ютерно-орієнтовані системи навчання: Зб. наук. праць /Редрада. – К.: НПУ імені М.П. Драгоманова,  $2017. - N_2 19 (26) - 260$  c. – C. 154-157
- <span id="page-5-2"></span>3. Вакалюк Т. А. Модель хмаро орієнтованої системи підтримки навчання бакалаврів інформатики [Електронний ресурс] / Т. А. Вакалюк // Інформаційні технології і засоби навчання. – 2016. – № 6 (56). – С. 64-76. – Режим доступу до журн.: <http://journal.iitta.gov.ua/index.php/itlt/article/view/1415/1098>
- <span id="page-5-1"></span>4. Вакалюк Т. А. Переваги використання хмарної LMS NEO перед іншими аналогами при проектуванні хмаро орієнтованого середовища навчання для підготовки бакалаврів інформатики / Т. А. Вакалюк // Сборник материалов XIІ Международной конференции "Стратегия качества в промышленности и образовании" (30 мая - 2 июня 2016 г., Варна, Болгария). – Международный научный журнал Acta Universitatis Pontica Euxinus – Специальный выпуск. – Днепропетровск, Варна. –  $2016. - C. 505 - 510.$
- 5. Хмаро орієнтована система підтримки навчання бакалаврів інформатики [Електронний ресурс]. – Режим доступу : URL : [https://zsucloudinform.neolms.com.](https://zsucloudinform.neolms.com/) – Назва з екрана.

#### **Вакалюк Татьяна Анатолиевна**

кандидат педагогических наук, доцент, доцент кафедры прикладной математики и информатики Житомирского государственного университета имени Ивана Франко e-mail: [neota@zu.edu.ua](mailto:neota@zu.edu.ua)

## **ЛИЧНЫЕ КАБИНЕТЫ ПРЕПОДАВАТЕЛЯ И СТУДЕНТА В ОБЛАКО ОРИЕНТИРОВАННОЙ СИСТЕМЕ ПОДДЕРЖКИ ОБУЧЕНИЯ БАКАЛАВРОВ ИНФОРМАТИКИ**

*Аннотация. Статья посвящена описанию основных структурных компонентов личных кабинетов преподавателей и студентов в облаке ориентированной системе поддержки обучения бакалавров информатики. Уточнено, что облака ориентированная система поддержки обучения является составной облака ориентированного учебного среды для подготовки бакалавров информатики, а также определено, что использование облака ориентированной системы поддержки обучения NEO является удобной для использования в учебно-воспитательном процессе. Описаны главное меню, консоль, пользователей, материалы, а также страницу курса отдельно для студента и преподавателя. Приведены общее и отличное в данных учетных записях. Приведены схематическое изображение личных кабинетов в облаке ориентированной системе поддержки обучения NEO.*

*Ключевые слова: облачные технологии, облако ориентированноя учебная среда, облако ориентированная система поддержки обучения, личный кабинет, бакалавры информатики.*

#### **Vakaliuk Tetiana.**

candidate of pedagogical sciences, associate professor Associate Professor of the Department of Applied Mathematics and Informatics Zhytomyr Ivan Franko State University e-mail: neota@zu.edu.ua

## **PERSONAL CABINETS OF THE TEACHER AND STUDENT IN THE CLOUD ORIENTED SYSTEM OF SUPPORT OF TRAINING OF BACALAURS OF INFORMATICS**

*Abstract. Introduction***.** *The article is devoted to the description of the main structural components of the faculties and students' personal rooms in the cloud-based system of support for the education of bachelors of computer science.* 

*The purpose of the article is to describe the personal cabinets of teachers and students in the cloud-oriented system of supporting the education of bachelors of computer science.* 

*During the research, the following methods were used: the analysis of theoretical sources on the design of the cloud-based learning environment of a higher educational institution and the use of cloud technologies in the high school educational process, the synthesis and systematization of the results, methods of system analysis and modeling, pedagogical observation and generalization of pedagogical experience.*

*Results*. *It is specified that the cloud-based training support system is part of the cloudbased learning environment for the preparation of bachelor's degrees in computer science, and it is determined that the use of the cloud-oriented NEO support training system is most convenient for use in the educational process. The main menu, console, users, materials, and the course page for the student and teacher are described. Shared and different from these accounts.* 

*Originality The schematic representation of personal cabinets in the cloud-based NEO training support system is presented.*

*Conclusions. In this article, the main structural components of the faculties and students' personal rooms are presented in the cloud-oriented system of support for the education of bachelors of computer science. Among the areas of further research it is worth highlighting the development of a methodology for using a cloud-based learning environment for the preparation of bachelors of computer science.*

*Keywords: cloud technologies, cloud-oriented learning environment, cloud-based training support system, personal cabinet, bachelor of computer science.*

#### **References**

1. Vakalyuk T. A. Strukturno-funktsional'na model' khmaro oriyentovanoho navchal'noho seredovyshcha dlya pidhotovky bakalavriv informatyky [Elektronnyy resurs] / T. A. Vakalyuk // Informatsiyni tekhnolohiyi i zasoby navchannya. – 2017. – # 3 (59). – S. 51-61. – Rezhym dostupu do zhurn. : http://journal.iitta.gov.ua/index.php/itlt/article/view/1674/1190

2. Vakalyuk T. A. Osnovni kharakterystyky khmaro oriyentovanoho navchal'noho seredovyshcha dlya pidhotovky bakalavriv informatyky / T. A. Vakalyuk // Naukovyy chasopys NPU imeni M. P. Drahomanova. Seriya #2. Komp"yuterno-oriyentovani systemy navchannya: Zb. nauk. prats' /Redrada. – K.: NPU imeni M.P. Drahomanova, 2017. – # 19 (26). – 260 s. – S. 154- 157

3. Vakalyuk T. A. Model' khmaro oriyentovanoyi systemy pidtrymky navchannya bakalavriv informatyky [Elektronnyy resurs] / T. A. Vakalyuk // Informatsiyni tekhnolohiyi i zasoby navchannya. – 2016. – # 6 (56). – S. 64-76. – Rezhym dostupu do zhurn. : http://journal.iitta.gov.ua/index.php/itlt/article/view/1415/1098

4. Vakalyuk T. A. Perevahy vykorystannya khmarnoyi LMS NEO pered inshymy analohamy pry proektuvanni khmaro oriyentovanoho seredovyshcha navchannya dlya pidhotovky bakalavriv informatyky / T. A. Vakalyuk // Sbornyk materyalov XII Mezhdunarodnoy konferentsyy "Stratehyya kachestva v promыshlennosty y obrazovanyy" (30 maya - 2 yyunya 2016 h., Varna,

Bolharyya). – Mezhdunarodnыy nauchnыy zhurnal Acta Universitatis Pontica Euxinus – Spetsyal'nыy vыpusk. – Dnepropetrovsk, Varna. – 2016. – S. 505-510.

5. Khmaro oriyentovana systema pidtrymky navchannya bakalavriv informatyky [Elektronnyy resurs]. – Rezhym dostupu : URL : https://zsucloudinform.neolms.com. – Nazva z ekrana.